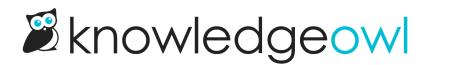

# Add images and files to articles

Last Modified on 04/03/2024 1:19 pm EDT

Images, screenshots, and sample files can add examples and detail to your documentation. The process of adding files and images to articles differs a little between the Modern Editor and the Legacy Editor.

## **Modern Editor: files**

Select the Upload File icon. You can choose to upload a new file or add an existing file from your library.

| Full A | rticle  | e Title     | Ad     | d Sho   | ort Title | 2  |   |       |
|--------|---------|-------------|--------|---------|-----------|----|---|-------|
| Add    | ling Im | ages ar     | d File | Inside  | of Articl | es |   |       |
|        |         |             |        |         |           |    |   |       |
| []     |         | P           |        | B       |           |    | ≣ |       |
| Para   | graph   |             |        |         |           |    |   |       |
| Mod    | lern    |             |        |         | rop fil   |    |   |       |
| Click  | the f   | 1<br>1<br>1 |        |         |           |    |   | <br>2 |
|        |         |             | Upl    | oad fil | e icon    |    |   |       |

To upload a new file, drag and drop the file into this pop-up, or click anywhere in the **Drop file** box to browse to a file for upload.

To add an existing file from your library, select the Add from library icon.

| Full Article | Title      | Ad     | d Sho    | rt Title            | 2          |    |          |          |
|--------------|------------|--------|----------|---------------------|------------|----|----------|----------|
| Adding Ima   | ages an    | d File | Inside o | of Articl           | es         |    |          |          |
| [] >         | .0         | 60     |          |                     |            | := |          |          |
| []           | S          | ß      | B        |                     | <u>i</u> = | E  | <u>d</u> | <u>=</u> |
| Paragraph    |            | t      |          |                     |            |    |          | Ι        |
| Add F        | From Libra | ry – - |          |                     |            |    |          |          |
| Modern       | 1          |        |          | rop fil<br>or click |            |    |          |          |
| Click the f  | <br> <br>  |        |          |                     |            |    |          | la       |
|              | A          | dd fro | om Lib   | rary ic             | on         |    |          | _        |

This will open a pop-up where you can search for files, with the most recent files first. Select the image you want to add, then select **Insert File**.

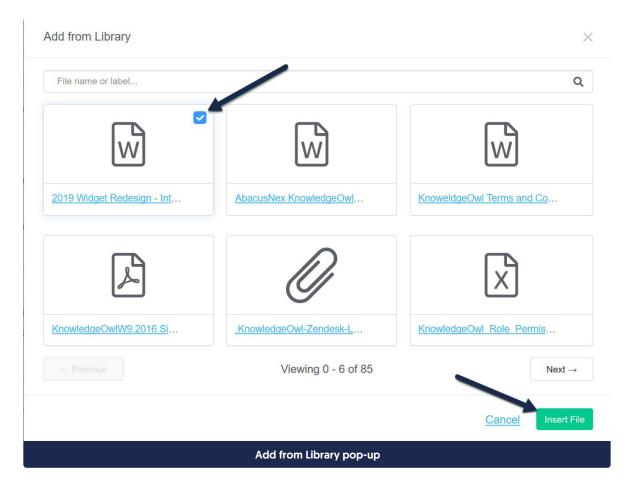

## **Modern Editor: images**

To add images to your articles, select the Add Image icon, or use Ctrl + P.

|    |                     |         | Add     | lmage            | button   |           |    |   |
|----|---------------------|---------|---------|------------------|----------|-----------|----|---|
|    | <br> <br> <br> <br> |         | C       | orop i<br>(or cl |          |           |    |   |
|    |                     |         |         |                  |          |           |    | 1 |
|    | 企                   | S       |         |                  |          |           |    |   |
| [  | ]                   |         | S       |                  | B        |           | 12 | E |
|    | Add                 | ing Ima | ages an | d File           | Inside o | of Articl | es |   |
| Fu | II A                | rticle  | Title   | Ad               | d Sho    | rt Title  | 2  |   |

You can choose to upload a new image, add an image by URL, or add an existing image from your library:

- To upload a new image, click the icon with the arrow pointing up. You can drag and drop an image into this pop-up, or click the window to browse to an image for upload.
- To add an image by URL, click the chain links, add the URL for the image, and select Insert:

| 63    |    | P       | 2         | ₿        | Ľ | 1<br>2<br>3 | E |
|-------|----|---------|-----------|----------|---|-------------|---|
| 企     | S  |         |           |          |   |             |   |
| http: | // |         |           |          |   |             |   |
|       |    |         |           |          |   | Insert      | t |
|       |    | Add fro | m URL ico | n/pop-up |   |             |   |

• To add an existing image from your library, click the folder icon:

| rticle   | Title    | Add Sh                        | ort Title                  | <u>2</u>                             |                                        |
|----------|----------|-------------------------------|----------------------------|--------------------------------------|----------------------------------------|
| ling Ima | iges and | d File Inside                 | e of Articl                | es                                   |                                        |
|          |          |                               |                            |                                      |                                        |
| >        | P        |                               | D                          |                                      |                                        |
| S        |          |                               |                            |                                      |                                        |
|          | D        | <b>rop imag</b><br>(or click) | e                          |                                      |                                        |
| A        | dd fro   | m Librarv                     | icon                       |                                      |                                        |
|          |          | ing Images and<br>            | ing Images and File Inside | ing Images and File Inside of Articl | ing Images and File Inside of Articles |

This will open a pop-up where you can search for files, with the most recent images first. Select the image you'd like to upload, then select **Insert File**.

| File name or label                                                                                                    |                                                                                                    |                                                                                                    |
|----------------------------------------------------------------------------------------------------|----------------------------------------------------------------------------------------------------|----------------------------------------------------------------------------------------------------|
|                                                                                                    |                                                                                                    |                                                                                                    |
| C ↔ Ø ☎ ₪ □ ⋿ ■<br>& Ø □<br>http://                                                                                                    | Addressing and Fair book of Addressing                                                                                           | Here the maximum of the second second seco |
| insert-image-from-url.jpg                                                                                                    | insert-image-modern-editor                                                                                                    | subscribe-button-custom-cont                                                                                                    |
| Nong Mala<br>Tangan Sangarang Sangarang Sangaran | <pre>/* Hide a specific tag from Search Results */ .ko-tag[href="/help/search?phrase=:int-category"] {     display:none; }</pre> | <pre>cscript&gt;<br/>//hide tags with "internal-" prefix from Search Resul<br/>\$(function(){<br/>\$('.wo-tag:contains("internal-")").hide();<br/>));<br/>c/scripto}<br/>-Select a Mege Code- v</pre>                                                                                                    |
| manage-custom-filter-rule.jpg                                                                                                    | code-sample-hide-int-categ                                                                                                    | sample-code-hide-internal-pre                                                                                                    |
|                                                                                                    | Viewing 0 - 6 of 482                                                                                                    | Next-                                                                                                    |
|                                                                                                    |                                                                                                    | Cancel Insert F                                                                                                    |

## Legacy Editor: images and files

To add images or files into your articles using our Legacy editor:

- 1. Open your article in edit mode.
- 2. Click on the Add File / Image button near the top.

| Demo             |                          |                            |                         |                                                        |             |                |
|------------------|--------------------------|----------------------------|-------------------------|--------------------------------------------------------|-------------|----------------|
|                  |                          |                            |                         |                                                        | Switch Edit | or: <u>Mod</u> |
| 🗐 Source і 👰     | 😽 🗈 🖬 🗞 🛍 🤸 🤌            | # # 🗐 😽                    | B <i>I</i> <u>U</u> ⇒be | x <sub>2</sub> x <sup>2</sup>   🖉   A <sub>1</sub> - 📕 |             |                |
| 🙈 🙈 🍽 🔿          | 🧖 🧶 📰 🗏 🤪 Ω 🤅            |                            | Styles - For            | mat - Font                                             | - Size -    |                |
| Add File / Image | Add Snippet Add Glossary | y Term 🛛 🙈 Link to Article |                         |                                                        |             |                |

3. This will open the Add from Library pop-up, displaying the most recent files first.

| File name or label       |                         | C                                                                                                    |
|--------------------------|-------------------------|----------------------------------------------------------------------------------------------------|
| P                        | X                       | Toom this cont<br>Word Paste Detected<br>The pasted content is coming from a Microsoft Word document. Do you<br>want to keep the format or clean it up?<br>Clean Keep |
| sample_presentation.pptx | case-study-index-1.xlsx | <u>1568139595310.png</u>                                                                                                    |
|                          |                         | NEXT                                                                                                    |
| DO_IT_LIVE.jpg           | slimbox2.css            | nextlabel.gif                                                                                                    |
|                          | Viewing 0 - 6 of 37     | Next→                                                                                                    |

- 4. To use an existing file in the library:
  - a. If necessary, use the search bar at the top to search for the file you want to add.
  - b. Click on the file or image to select it.
  - c. Click the Insert File button to insert the file into your article.

| Add from Library         |                                   | <u></u>                                                                                                    |
|--------------------------|-----------------------------------|----------------------------------------------------------------------------------------------------|
| P                        | X                                 | Word Paste Detected * The pasted content is coming from a Microsoft Word document. Do you want to keep the format or clean it up? Cross Keep |
| sample_presentation.pptx | case-study-index-1.xlsx           | <u>1568139595310.png</u>                                                                                                    |
|                          | slimbox2.css                      | nextlabel.gif                                                                                                    |
| ← Previous               | Viewing 0 - 6 of 37               | Next →<br><u>Cancel</u> (3) Insert File                                                                                                    |
| Add                      | from Library search, selection, a | and button                                                                                                    |

d. Select Save once you've added the files or images you want.

#### 5. To add a new file to your article and the library:

a. Click the Upload New File button in the lower left corner.

| File name or label       |                         | (                                                                                                    |
|--------------------------|-------------------------|----------------------------------------------------------------------------------------------------|
| P                        | X                       | Word Paste Detected<br>The pasted content is coming from a Microsoft Word document. Do you<br>want to keep the format or clean if up?<br>Clean Keep |
| sample_presentation.pptx | case-study-index-1.xlsx | <u>1568139595310.png</u>                                                                                                    |
| WELL DO IT               |                         | NEXT                                                                                                    |
| DO_IT_LIVE.jpg           | slimbox2.css            | nextlabel.gif                                                                                                    |
| ← Previous               | Viewing 0 - 6 of 37     | Next→                                                                                                    |
| Upload New File          |                         | Cancel Insert Fi                                                                                                    |

b. This will open an explorer window; navigate to the file you wish to upload, select it, and click the Open

#### button in the lower right.

| Open                                                                                                    |                        | ×                  |
|----------------------------------------------------------------------------------------------------|------------------------|--------------------|
| $\leftarrow \rightarrow \lor \uparrow$ 🖡 $\Rightarrow$ This PC $\Rightarrow$ Downloads                                                                                                    | 🗸 🖸 Search D           | Downloads 🔎        |
| Organize - New folder                                                                                                    |                        | i -                |
| ^ Name                                                                                                    | Date modified          | Туре               |
| v Today (27)                                                                                                    |                        |                    |
|                                                                                                    | 11/5/2019 3:04 PM      | JPG File           |
|                                                                                                    | 11/5/2019 3:02 PM      | JPG File           |
| and the second second se                                                                                                    | 11/5/2019 2:58 PM      | JPG File           |
| and the second second se                                                                                                    | 11/5/2019 2:55 PM      | JPG File           |
| and the second second sec                                                                                                    | 11/5/2019 2:01 PM      | JPG File           |
| and a second second                                                                                                    | 11/5/2019 2:00 PM      | JPG File           |
| The second second secon | 11/5/2019 1:59 PM      | JPG File           |
| In the second second    | 11/5/2019 1:58 PM      | JPG File           |
| 🗸 🝃 This PC                                                                                                    | 11/5/2019 1:48 PM      | JPG File           |
| 3D Objects                                                                                                    | 11/5/2019 1:37 PM      | JPG File           |
| sample-image-html ipg                                                                                                    | 11/5/2019 1:34 PM      | JPG File           |
| Desktop                                                                                                    | 11/5/2019 1:33 PM      | JPG File           |
| Documents                                                                                                    | 11/5/2019 1:33 PM      | JPG File           |
| > 🥼 Downloads                                                                                                    | 11/5/2019 1:33 PM      | JPG File           |
| > 🌗 Music                                                                                                    | 11/5/2019 1:03 PM      | Adobe Acrobat Docu |
| > 🧧 Pictures                                                                                                    | 11/5/2019 1:03 PM      | Adobe Acrobat Docu |
| > 📕 Videos                                                                                                    | 11/5/2019 1:03 PM      | Adobe Acrobat Docu |
| > 🕩 Local Disk (C:)                                                                                                    | 11/5/2019 12:50 PM     | JPG File 🗸 🗸       |
|                                                                                                    | 11/E /2010 12.44 DM    | )<br>)<br>)        |
|                                                                                                    | <ul> <li></li> </ul>   |                    |
| File name: sample-image-html.jpg                                                                                                    | All Files (            | (*.*)              |
|                                                                                                    | Op                     |                    |
| Sample explorer window to find and select                                                                                                    | the file you want to u | upload             |

c. You'll see the name of the file you selected for upload in the lower left. Make sure it's what you wanted. Then click the **Insert File** button to insert the file into your article.

#### Add from Library

| File name or label                                                                                                    |                                   | Q                       |
|----------------------------------------------------------------------------------------------------|-----------------------------------|-------------------------|
| legacy-add-from-library.jpg                                                                                                    | sample_presentation.pptx          | case-study-index-1.xlsx |
| Word Paste Detected * The pasted content is coming from a Microsoft Word document. Do you want b keep the format or clean it up? Clean Keep | WE'LL DO IT<br>LIVE!              |                         |
| <u>1568139595310.png</u>                                                                                                    | DO_IT_LIVE.jpg                    | slimbox2.css            |
|                                                                                                    | Viewing 0 - 6 of 38               | Next →                  |
| sample-image-html.jpg (144 kb) 10                                                                                                    | 0%                                | Cancel Insert File      |
| Uploaded file                                                                                                    | e name replaces the Upload File b | utton in lower left     |

d. Select Save once you've added the files or images you want.